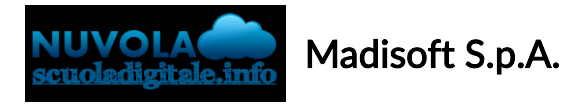

## Inviare materiale al docente tramite App tutore studente

In questa guida vi mostriamo come sia possibile inviare del materiale al docente tramite l'App tutore studente di Nuvola

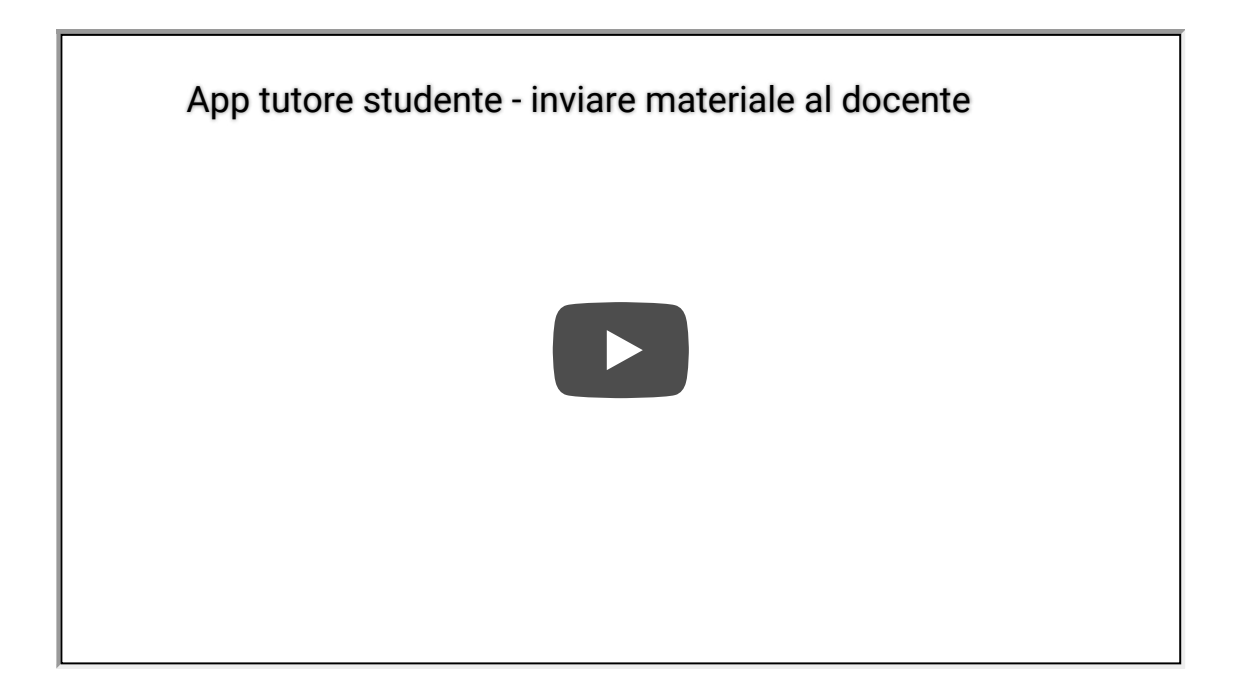

https://supporto.madisoft.it/portal/it/kb/articles/inviare-materiale-al-docente-tramite-app-tutorestudente